# INTRODUCTION TO THE N1MM LOGGING SOFTWARE

**BY KB9KEG RANDY GRUNEWALD**

# **GOOGLE N1MM, HIT WWW.N1MM.COM**

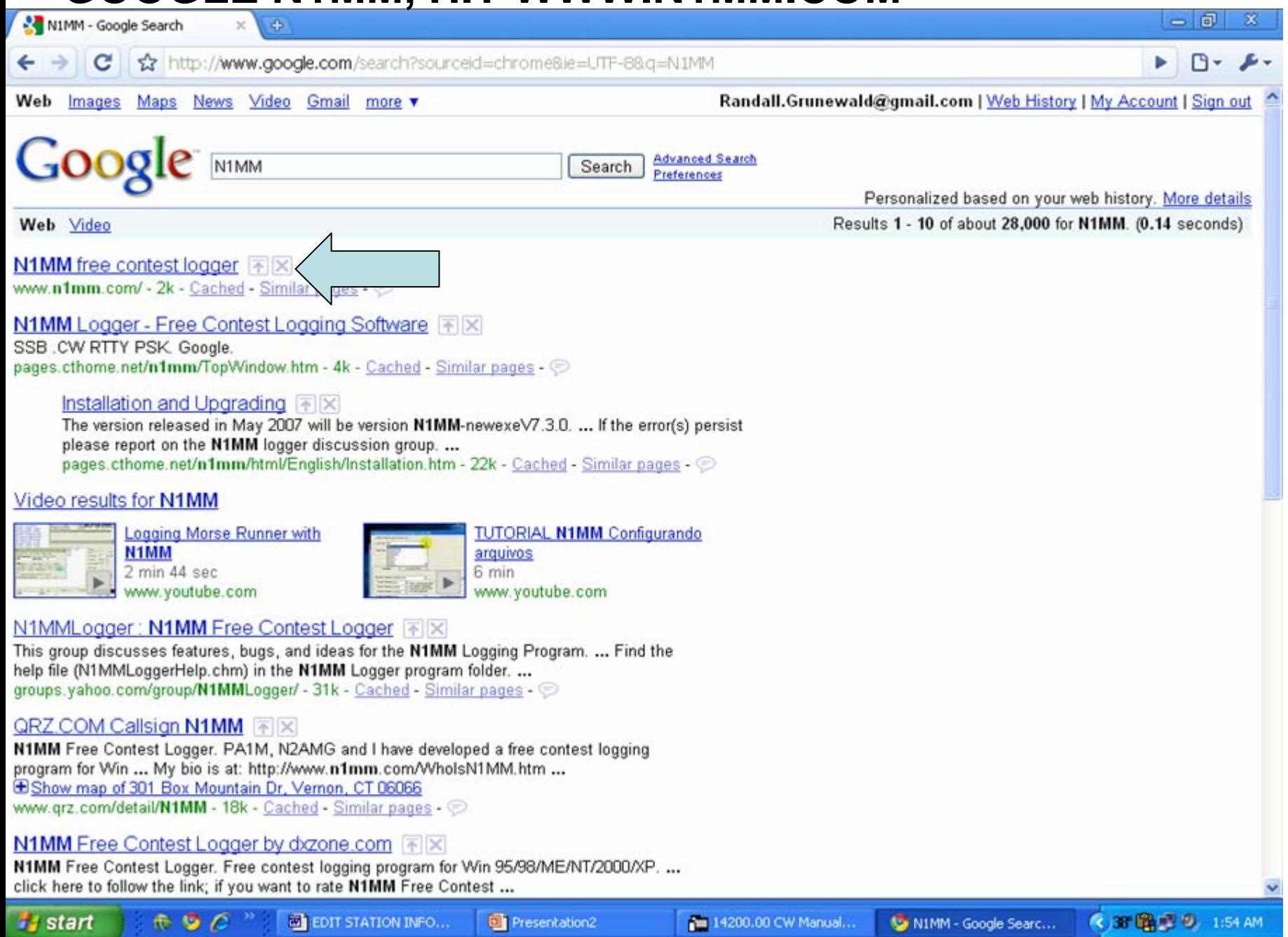

### **DOWNLOAD PROGRAM**

w

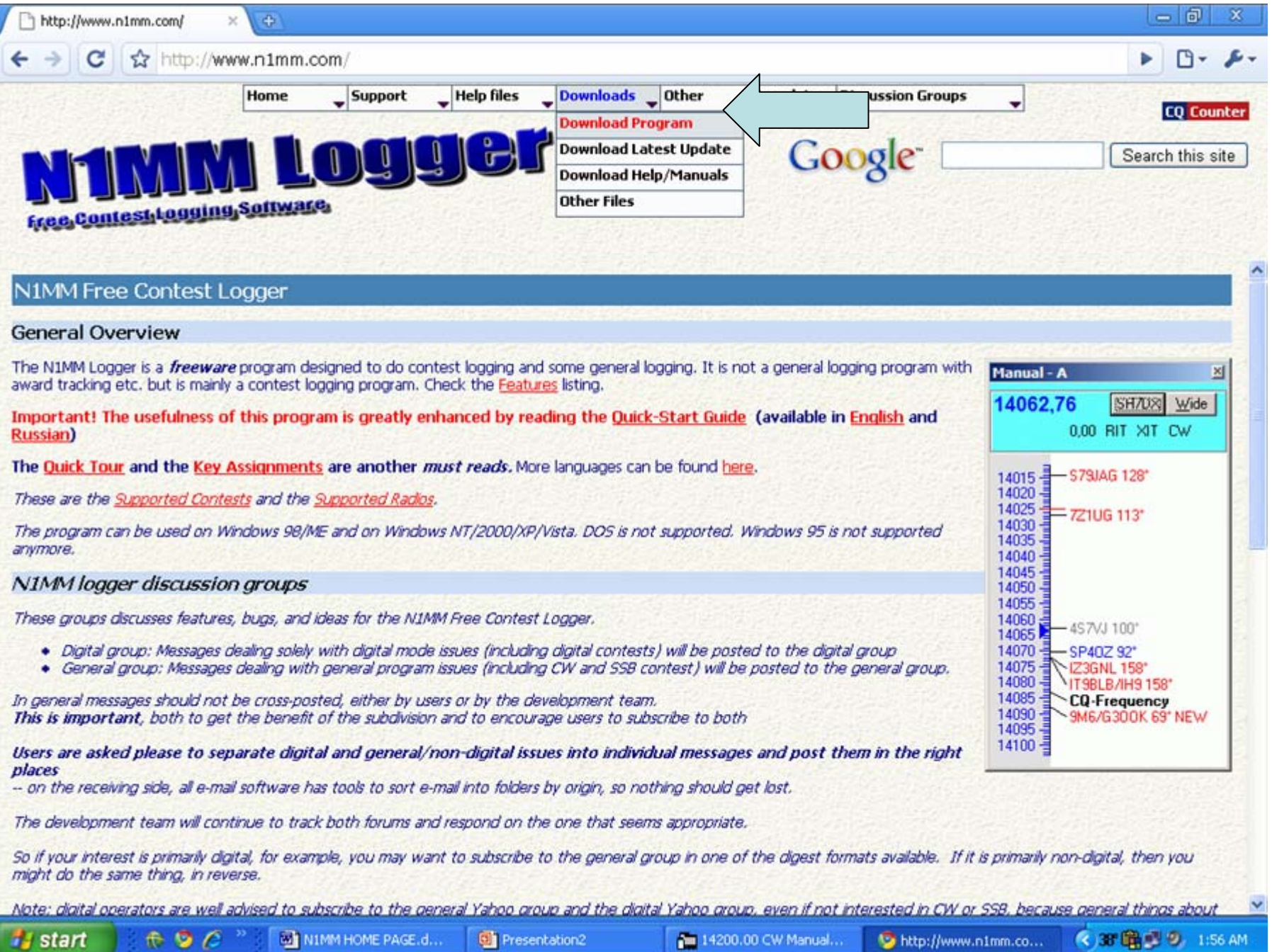

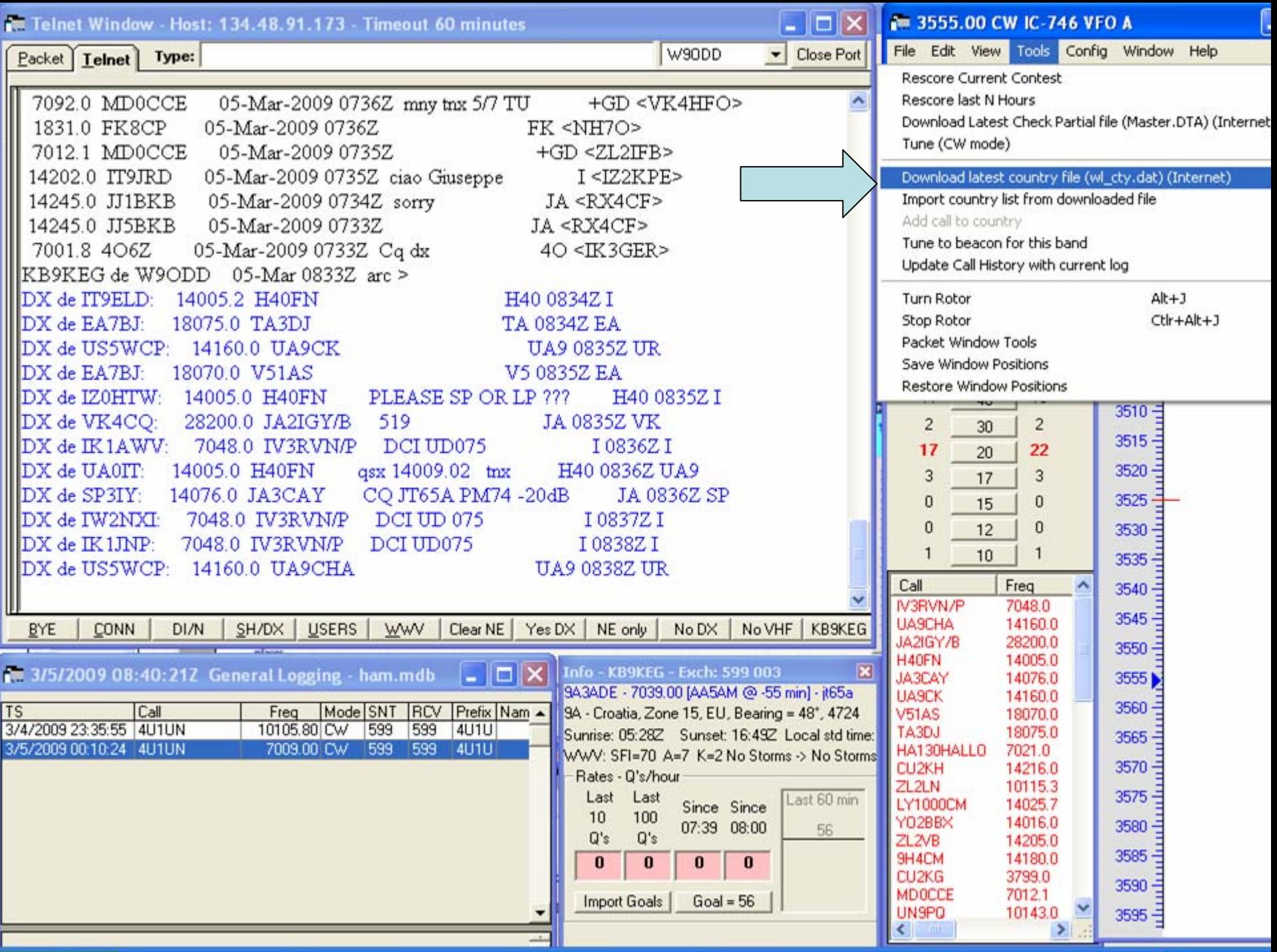

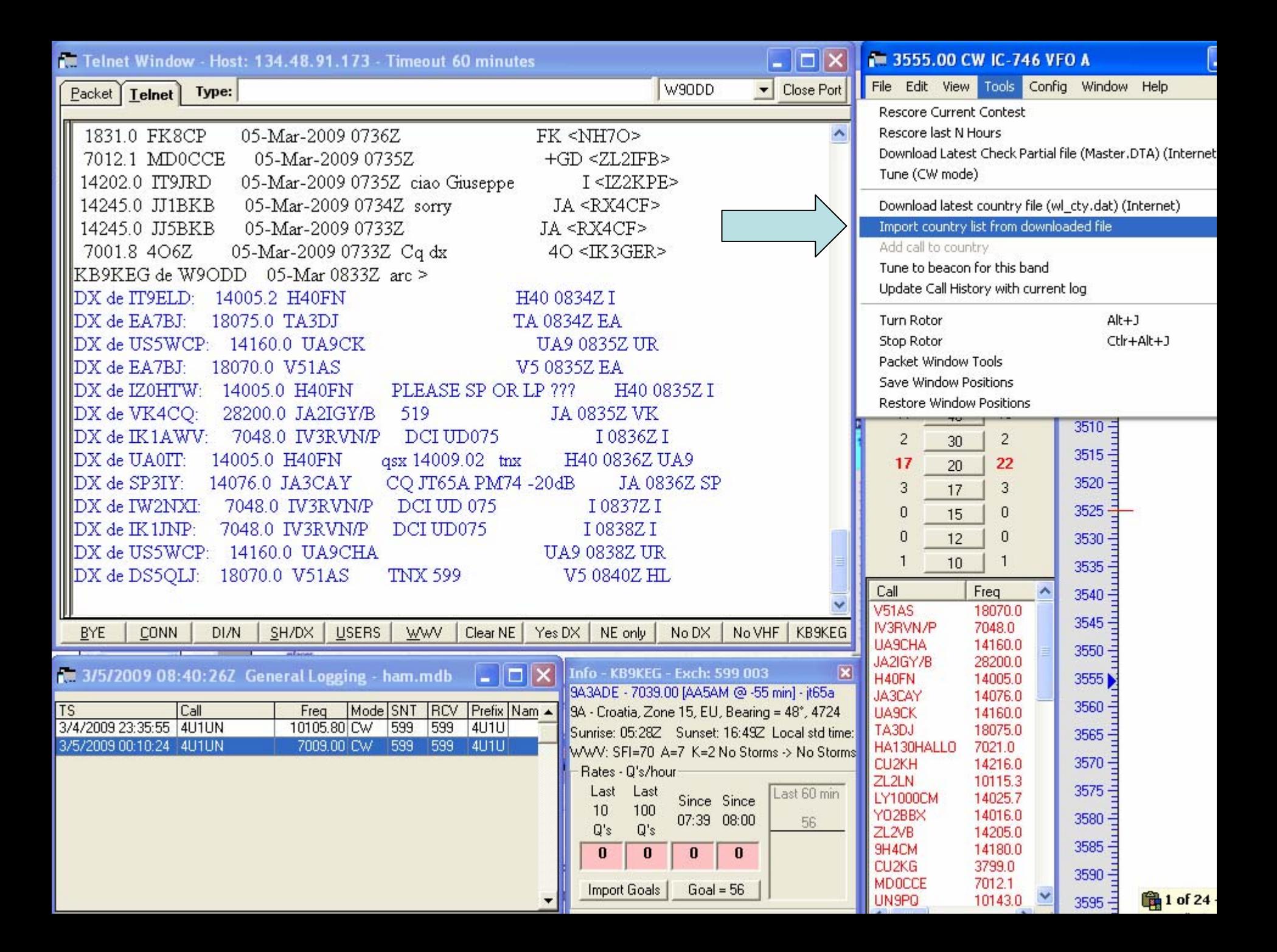

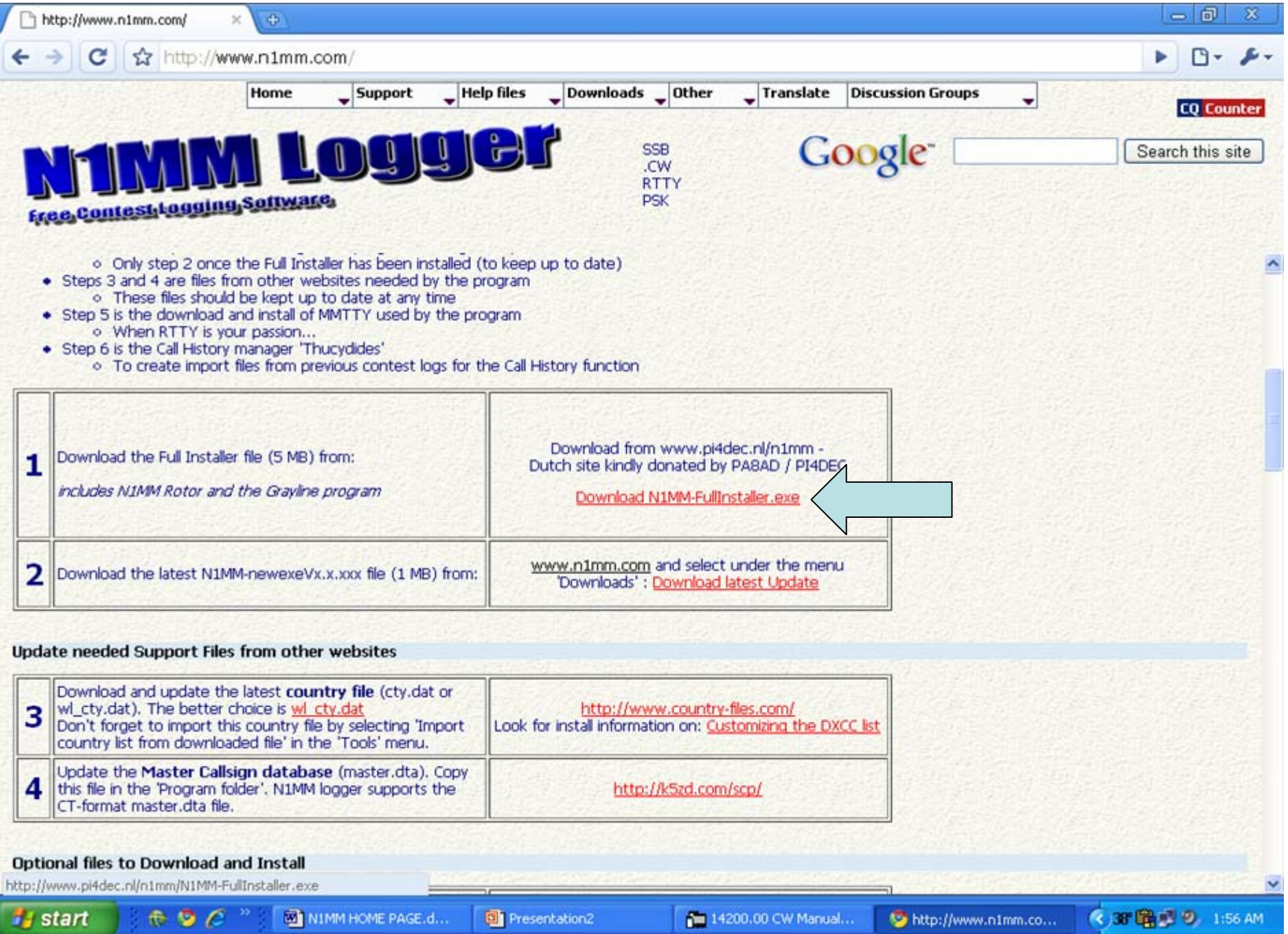

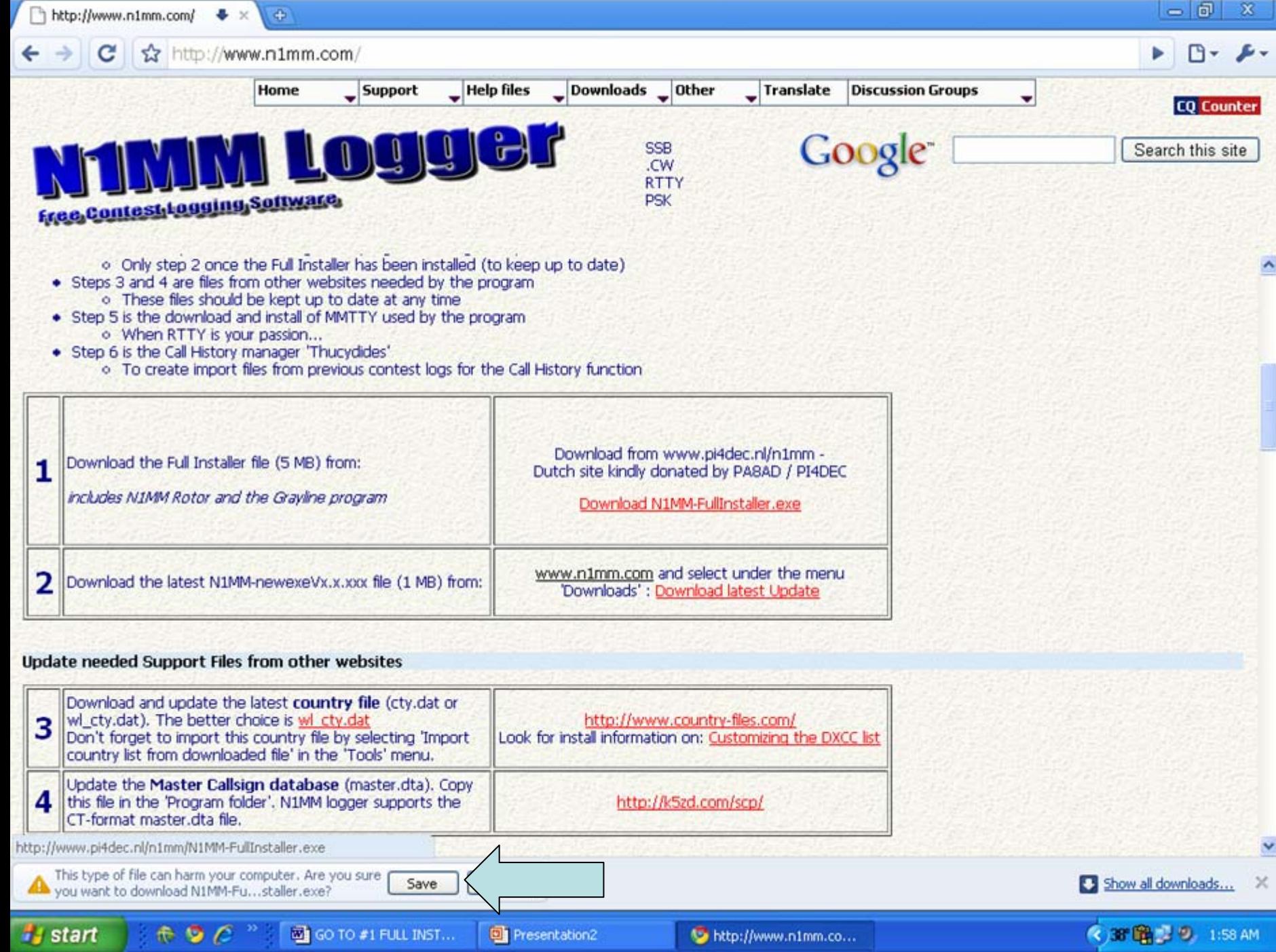

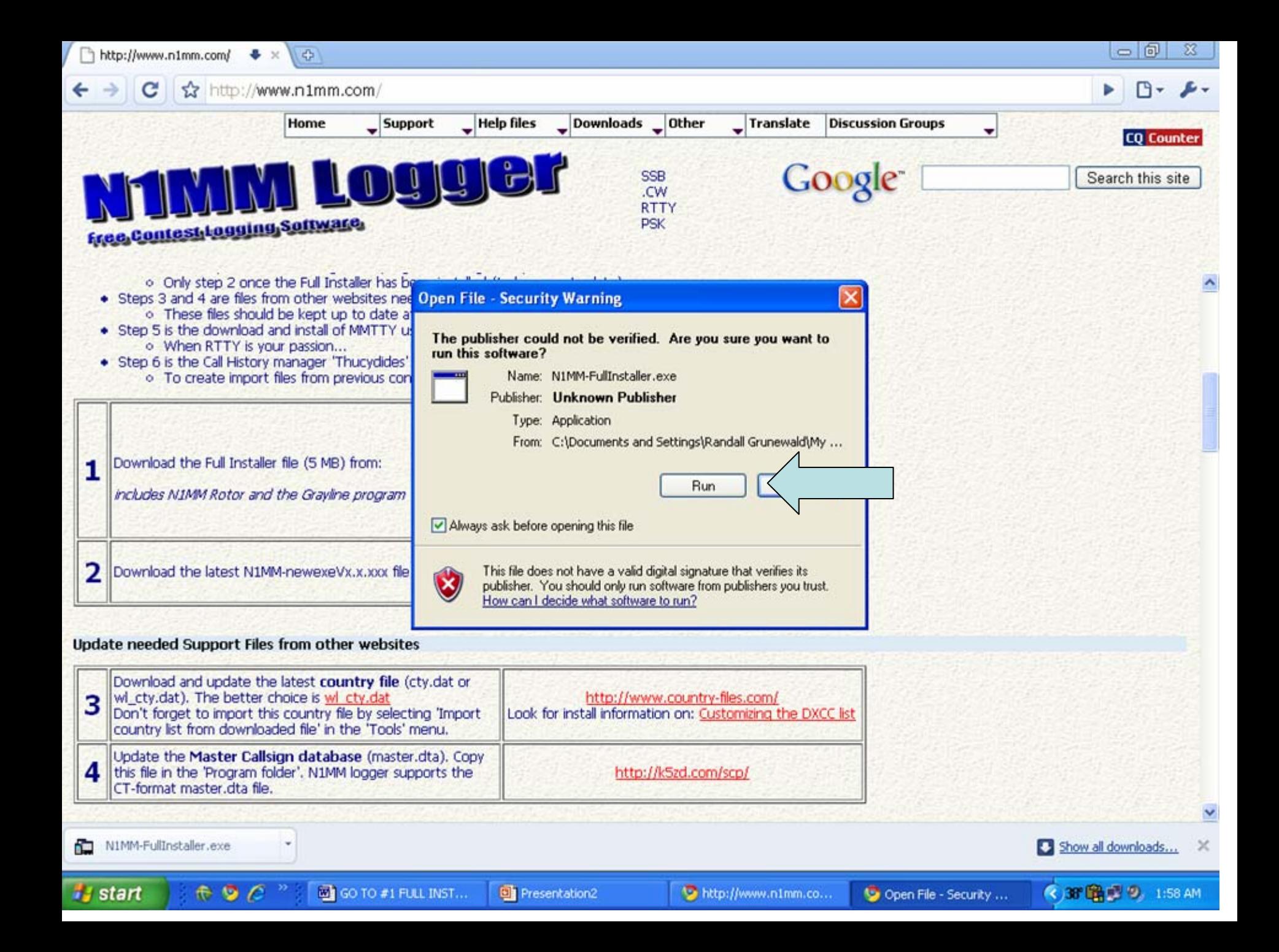

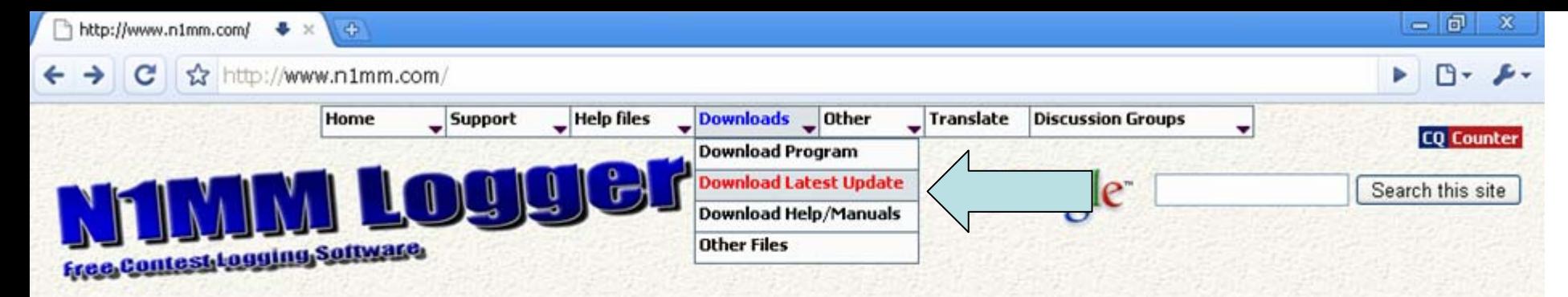

If an error occurs during installation or when starting the program please reboot the PC and see if the error is still disappears. On some Windows systems system files need to be added/updated and need a reboot. If the error(s) persist please report on the N1MM logger discussion group.

#### **Links and steps**

**Start** 

The software can be downloaded via the links shown below.

- Steps 1 and 2 are the monthly Full Installer and the latest Update files.
	- o Both steps are needed to get the program running and up-to-date.
	- o Only step 2 once the Full Installer has been installed (to keep up to date)
- Steps 3 and 4 are files from other websites needed by the program
	- o These files should be kept up to date at any time
- . Step 5 is the download and install of MMTTY used by the program o When RTTY is your passion...
- Step 6 is the Call History manager 'Thucydides'
	- o To create import files from previous contest logs for the Call History function

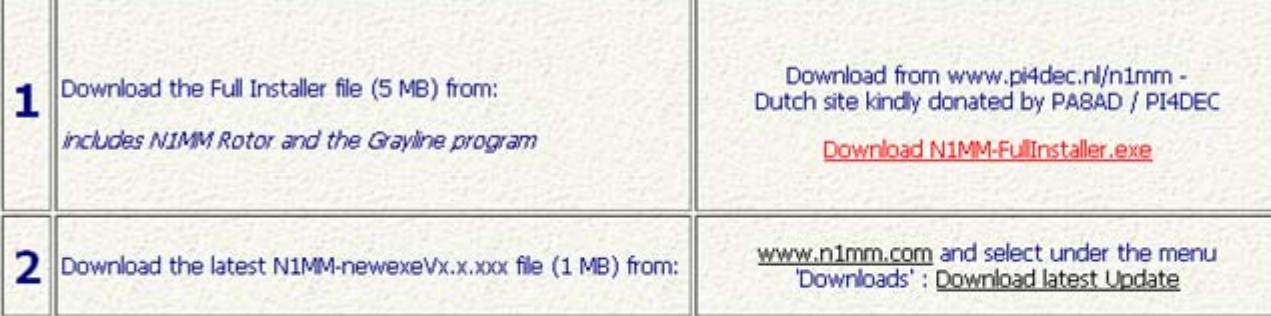

#### Update needed Support Files from other websites

 $RQ$ 

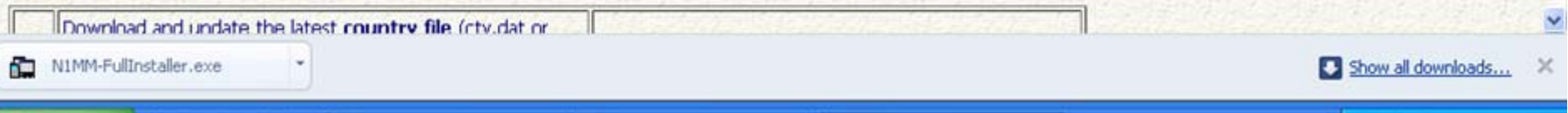

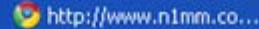

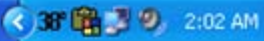

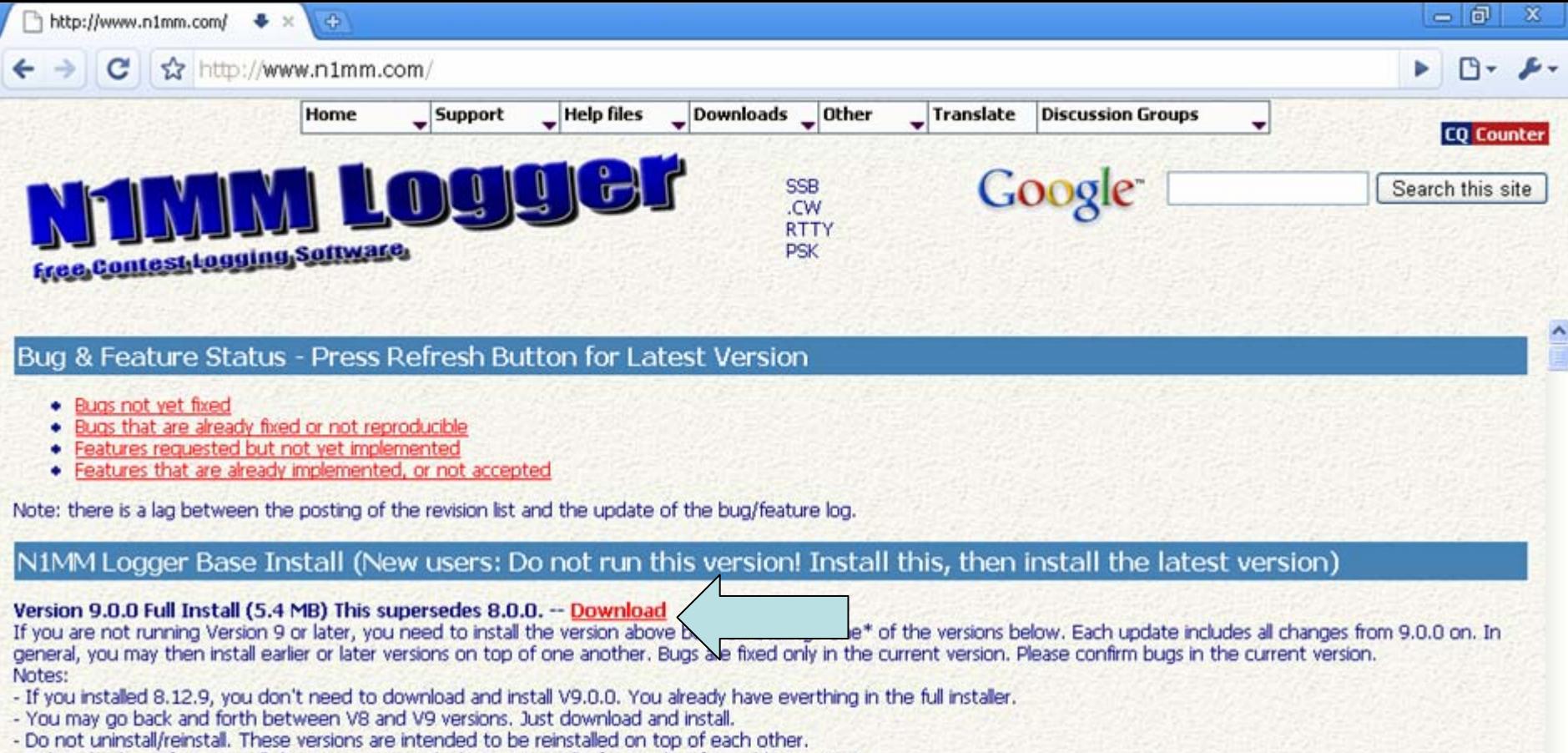

- Make a backup of your install directory on a regular basis, especially if upgrading from older versions!

#### **Latest Versions**

Version 9.2.5 (Started February 25, 2009) -- Download Fix logic on PU calls not on 20m cw to prevent warnings. (K1KI) (coded by K1TTT) Add j7 to the 1x1 short call list (J7N) to prevent warnings. (coded by K1TTT) Fix internationalization of booleans in com port settings (IZ2LSC) Restore multi-user warning about turning off multi-user (Coded by N2IC) Adds setting to Digital Setup to Turn added code for MMTTY kick-starts off and on (Coded by N2AMG) Refined MMTTY Kick Start code so not to get stuck in loop and lowers number of tries before falling (Coded by N2AMG) Revised Tuning Tolerence code to use Active.RadioMode if CurrentContest.ContactMode is null (Coded by N2AMG) N1MM-FullInstaller.exe Show all downloads... *Fu* start  $A$   $\bullet$   $C$ **WE RUN FILE.doc - Micro...** 《38 晚<sup>2</sup> 2.00 AM **Di** Presentation2 bttp://www.n1mm.co...

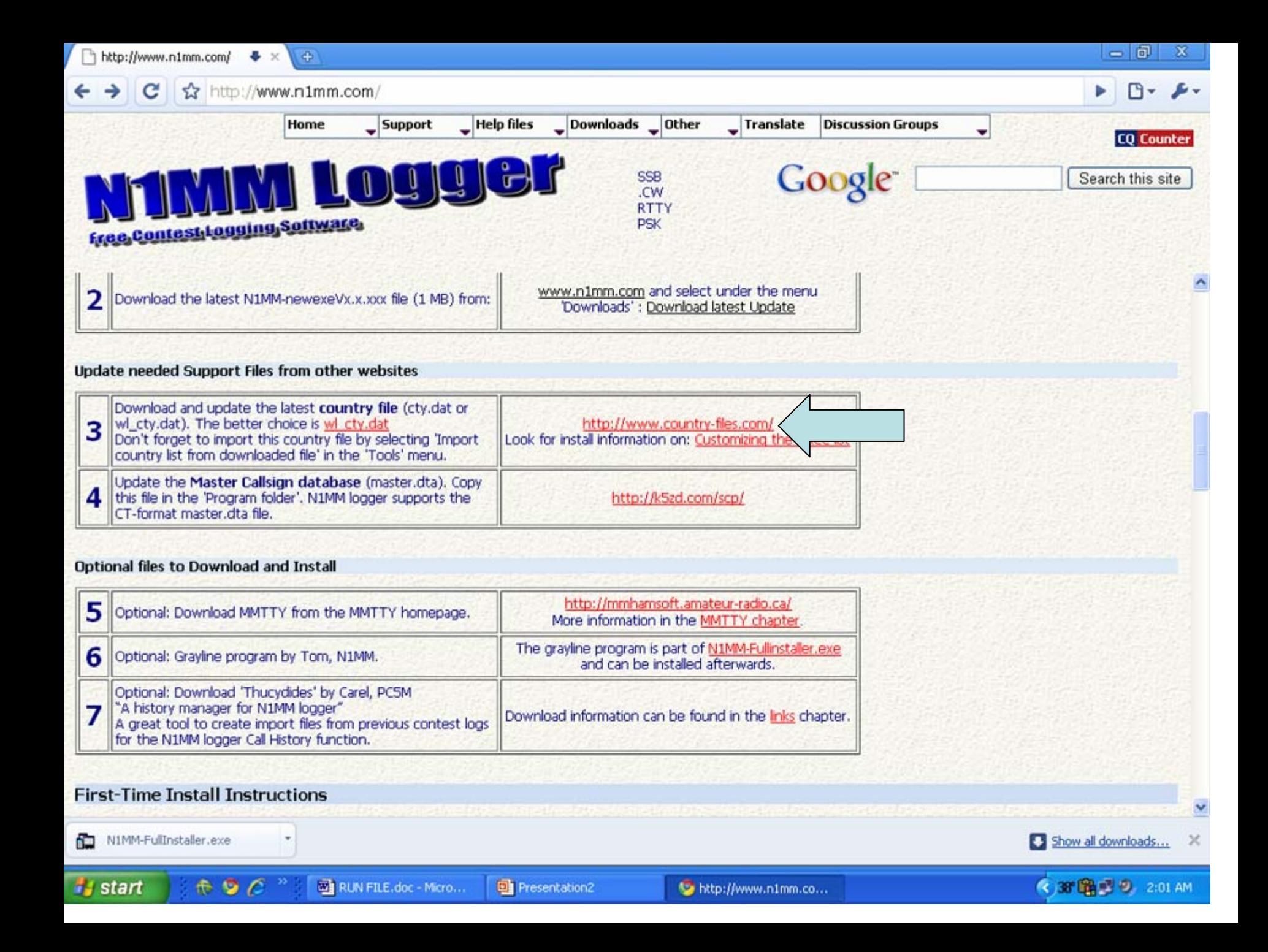

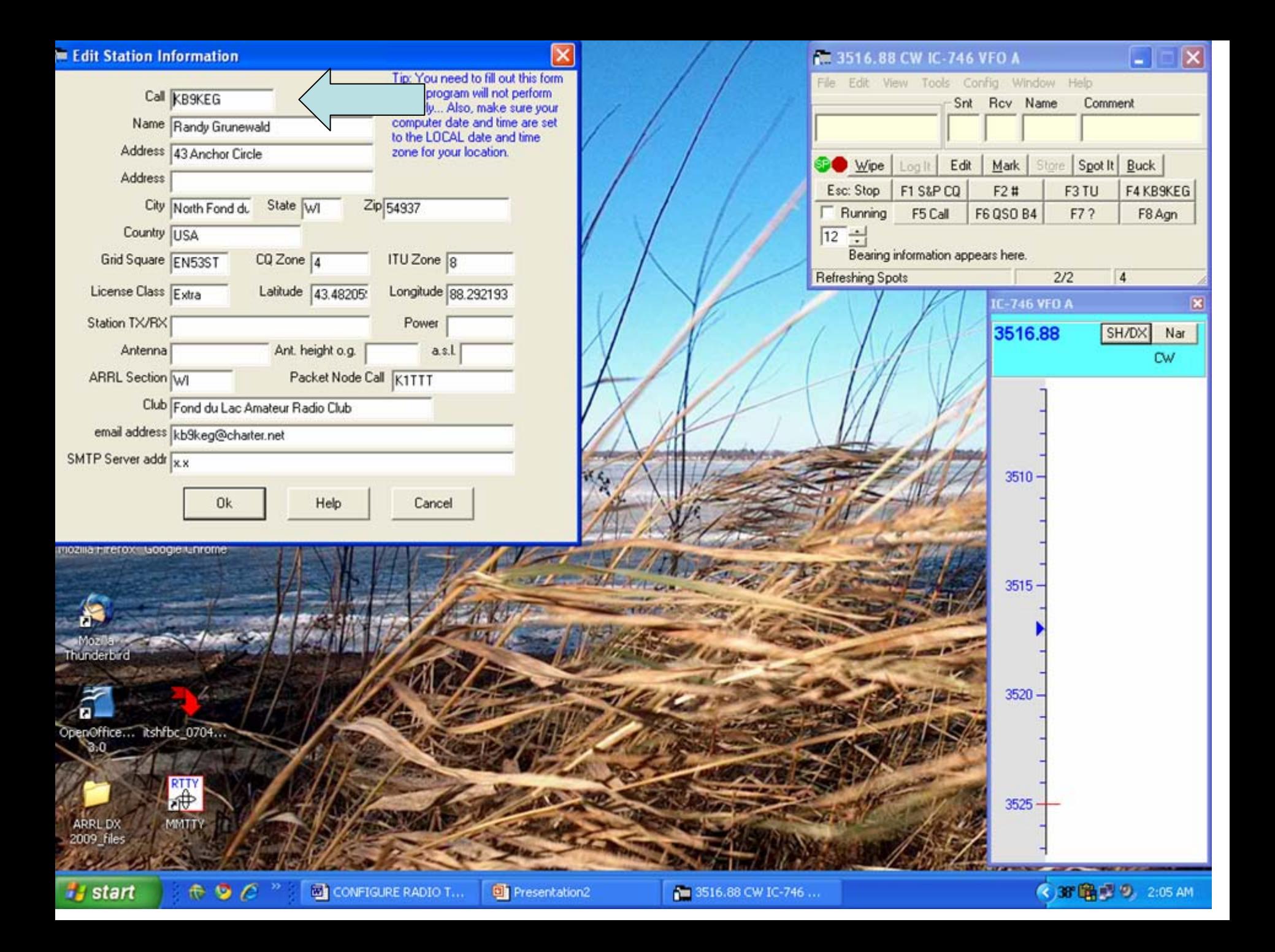

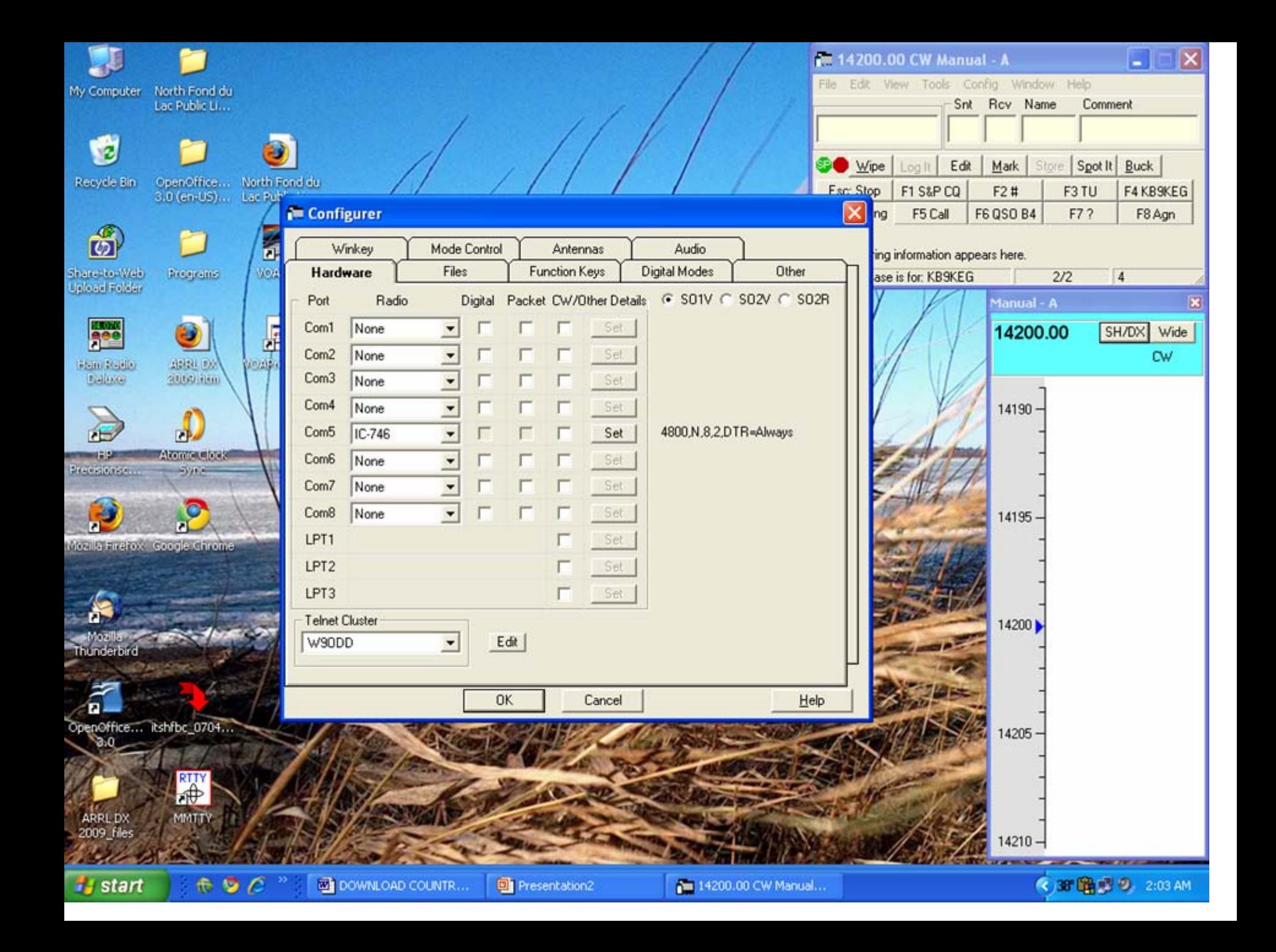

# **TO LOG ON HIT YOUR CALLSIGN BUTTON, THEN SH/DX**

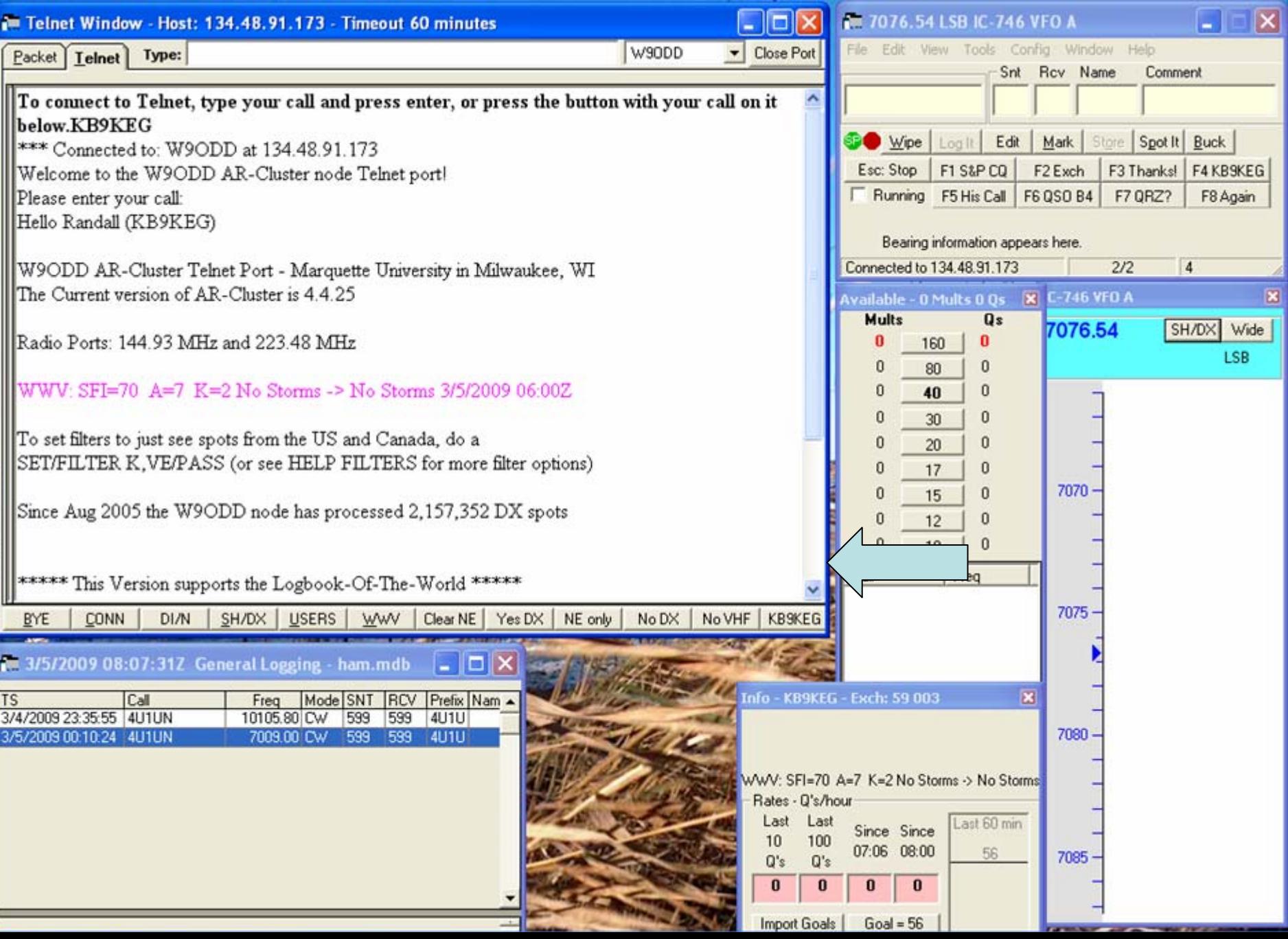

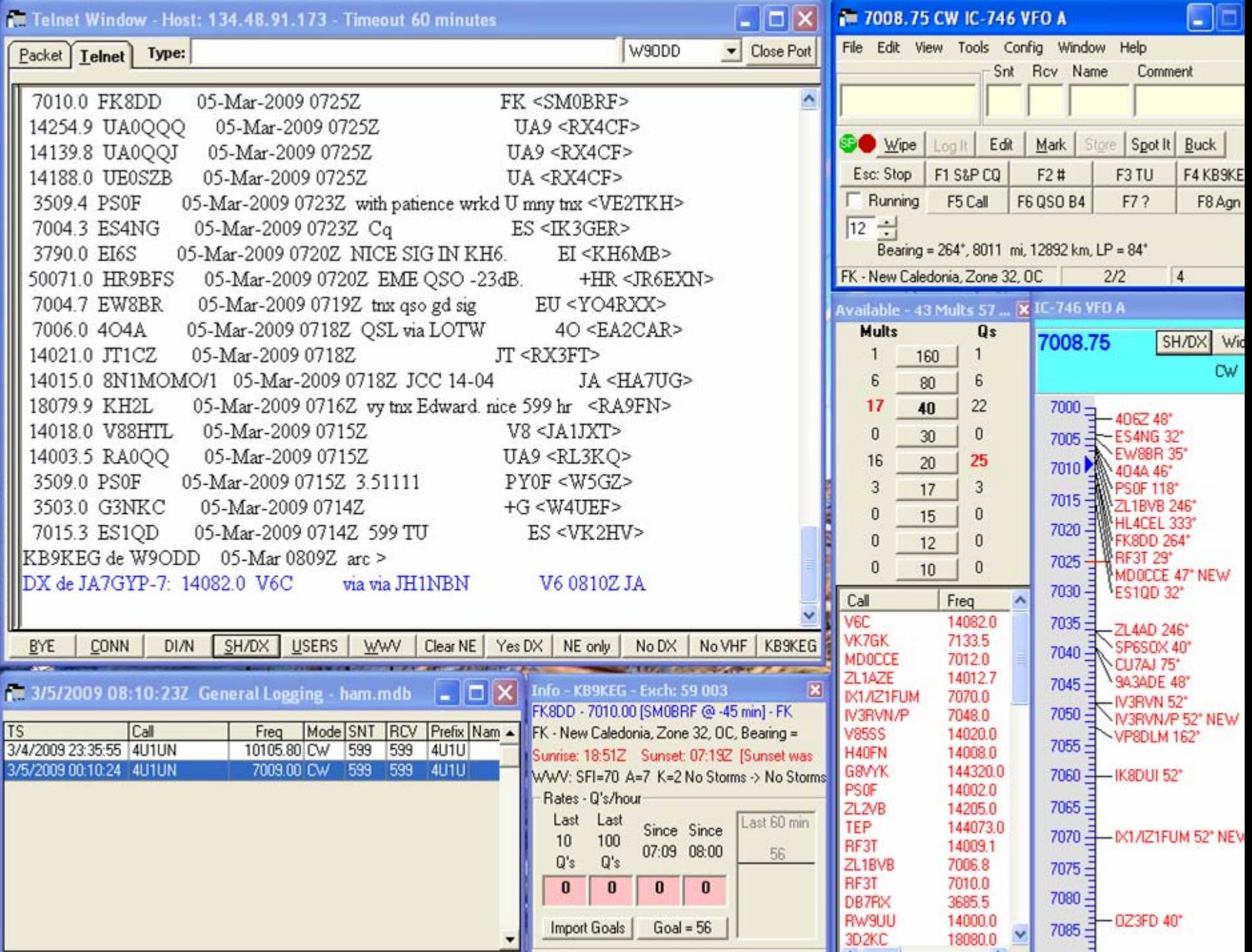

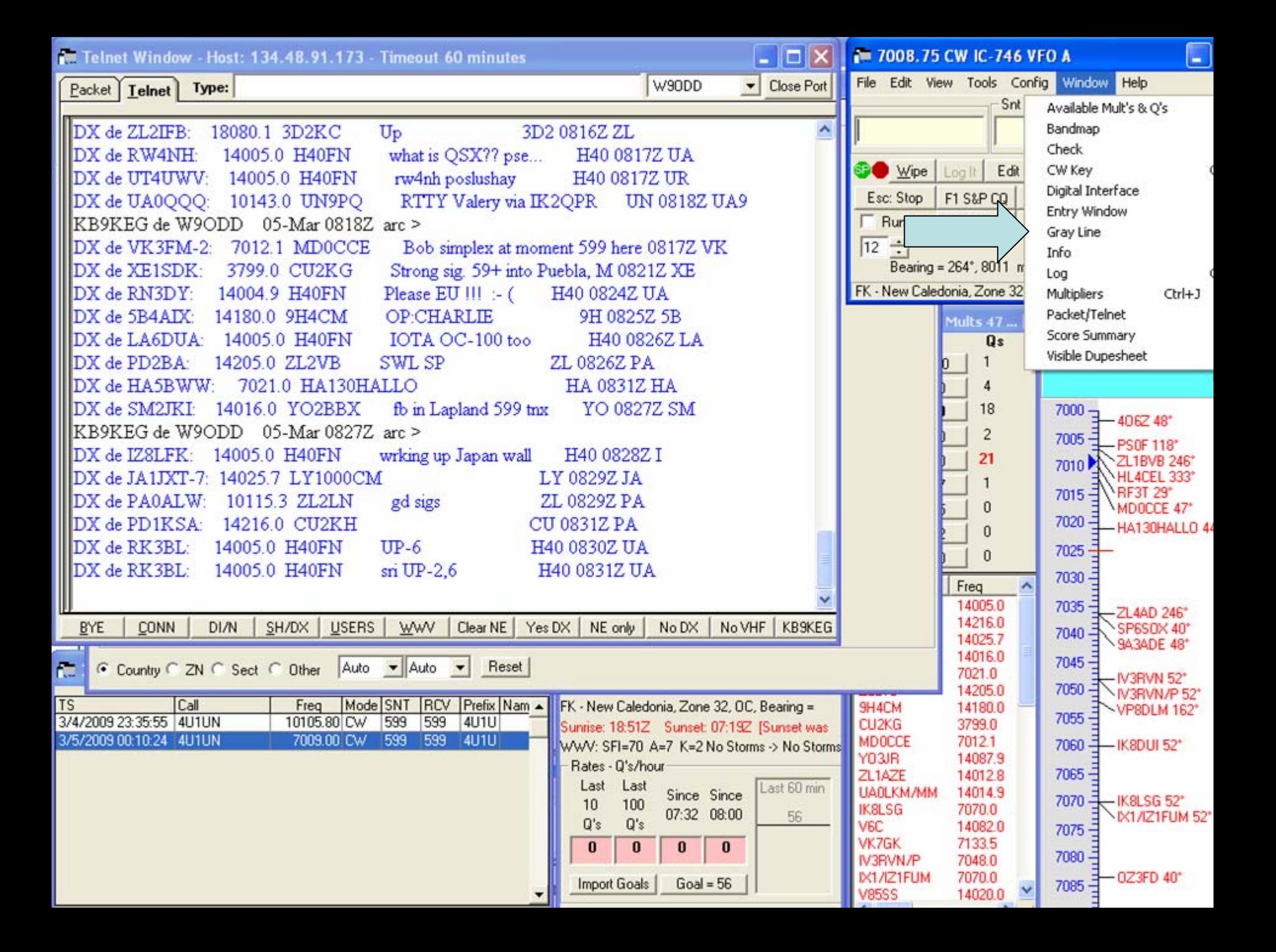

## **BANDMAP CLICK ON STATION, SPACEBAR ENTRY LOG, SPOT IT, LOG IT!**

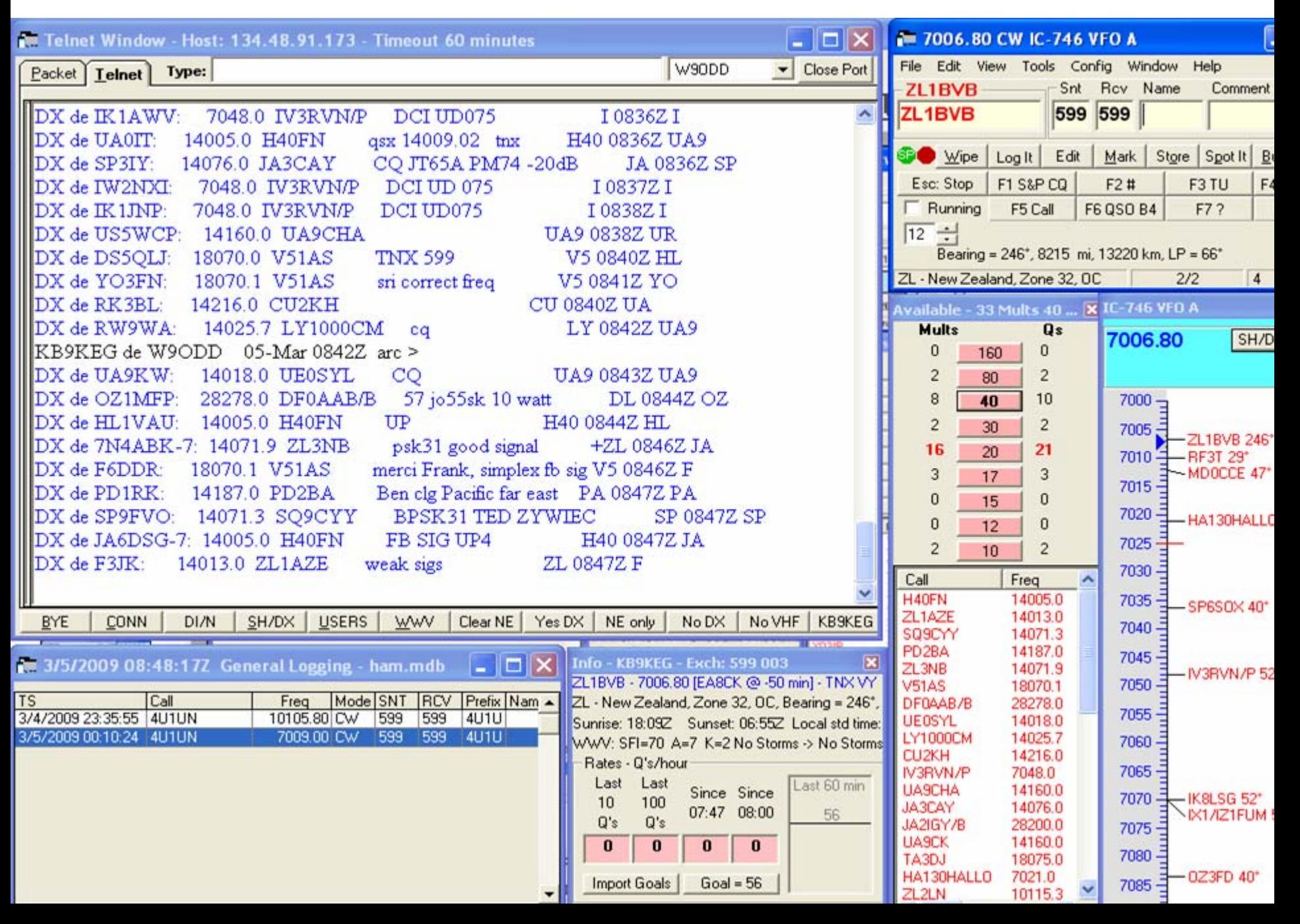